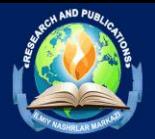

# **RAQAMLI TEXNOLOGIYALAR ORQALI O'QUVCHILARGA DARS BERISHDA BULUTLI TEXNOLOGIYALARDAN FOYDALANISH**

Normatov Otaxon Masharibovich Muhammad al-Xorazmiy nomidagi Toshkent axborot texnologiyalari universiteti AKT sohasida kasb ta'limi fakulteti o'quv ishlar bo'yicha dekan muovini [normatovmo@gmail.com](mailto:normatovmo@gmail.com)

Abdullayev Asliddin Nabi o'g'li

OpenAIRE **dot** 

Google<br>Scholar

Muhammat al-Xorazmiy nomidagi Toshkent axborot texnalogiyalari unversiteti qabul va talaba registrator boshqarmasi bosh mutaxassis

**Annotatsiya:** Ushbu maqolada raqamli texnologiyalar yordamida o'quvchilarning bulutli ya'ni, masofadan o'qitish va ularni onlayn nazorat qilib boorish undan tashqari monitoring qilib baholash ishlari amalga oshiriladi. Har qanday joydan bulutli texnologiyadan foydalanib o'qitish ko'zda tutilgan.

Kalit so'zlar: Internet, bulutli texnologiya, monitoring, veb-sayt, dasturlar.

Hozirgi kunda dunyoda, raqamli texnologiyalar jadal rivojlanib borayotgan bir paytda o'quvchi va talabalarning bulutli texnologiyalar yordamida masofadan o'qitish juda maqsadli ro'l tutmoqda. Shu boyizki bulitli texnologiyalar yordamida o'quvchi talabalarni masofadan monitoring qilib nazorat qilib borilishi ham maqsadli bo'lganligi sababli, bu maqola dasturiy vositalar yordamida yoritib berilgan.

Raqamli texnologiyalar zamonaviy jamiyatning ajralmas tarkibiy qismiga aylanib, yashash, ishlash va o'zaro munosabatlarimizni shakllantirmoqda. Raqamli texnologiyalar hamma sohada juda ko'b qo'llanilmoqda. Shuningdek ishlab chiqarish sohalarda, zavod, fabrika va h.k sohalarda muhim ro'l tutmoqda.

Bulutli texnologiyalar korxonalar va jismoniy shaxslarning ma'lumotlar va hisoblash resurslarini saqlash, ularga kirish va boshqarish usullarini inqilob qildi. Ushbu bulutli texnologiyalar, ularning asosiy komponentlari, afzalliklari va turli sohalarga ta'siri haqida umumiy ma'lumot beradi.

## **KIRISH**

**Raqamli texnologiya** - bu raqamli ma'lumotlar va elektron tizimlardan foydalanishga qaratilgan keng ko'lamli tushunchalar va texnologiyalarni o'z ichiga oladi. Bu erda raqamli texnologiyaning ba'zi asosiy tushunchalari ko'rsatilgan:

1 **Binary system:** Raqamli texnologiya ikkilik tizimga asoslangan bo'lib, barcha ma'lumotlar va ko'rsatmalarni ifodalash uchun ikkita raqamdan (0 va 1) foydalanadi. Masalan, kompyuterlar axborotni qayta ishlash va saqlash uchun ikkilik koddan foydalanadilar.

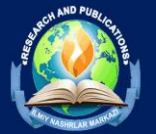

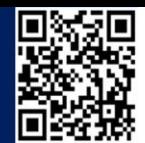

2 **Digital data:** Raqamli texnologiya diskret ma'lumotlar bilan shug'ullanadi, bu erda ma'lumotlar diskret raqamlar (bitlar) shaklida taqdim etiladi. Bu uzluksiz ma'lumotlar bilan shug'ullanadigan analog texnologiyadan farqli.

Google<br>Scholar

OpenAIRE **dot** 

3 **Bits and Bytes:** Raqamli ma'lumotlarning asosiy birligi 0 yoki 1 ni ifodalashi mumkin bo'lgan bitdir. 8 bitdan iborat guruh 256 xil qiymatni ifodalashi mumkin bo'lgan baytni tashkil qiladi.

4 **Digital Devices:** Raqamli texnologiya turli xil qurilmalarda, jumladan, kompyuterlar, smartfonlar, raqamli kameralar va boshqalarda qo'llaniladi. Ushbu qurilmalar ma'lumotlarni qayta ishlash va saqlash uchun raqamli sxemalar va mikroprotsessorlardan foydalanadi.

5 **Data Representation:** Raqamli ma'lumotlar matn, raqamlar, tasvirlar, audio va video kabi turli xil ma'lumotlarni ifodalashi mumkin. Ushbu turdagi ma'lumotlarni saqlash va uzatish uchun turli xil kodlash sxemalari va fayl formatlari qo'llaniladi.

6 **Software:** Raqamli texnologiya dasturiy ta'minotga tayanadi, bu apparatga aniq vazifalarni qanday bajarish kerakligini ko'rsatadigan ko'rsatmalar to'plamidir. Operatsion tizimlar, ilovalar va dasturlash tillari dasturiy ta'minotga misol bo'la oladi.

7 **Hardware:** Raqamli texnologiya raqamli tizimlarning jismoniy komponentlarini, jumladan markaziy protsessorlar (CPU), xotira, saqlash qurilmalari, kiritish/chiqarish tashqi qurilmalari va boshqalarni o'z ichiga oladi.

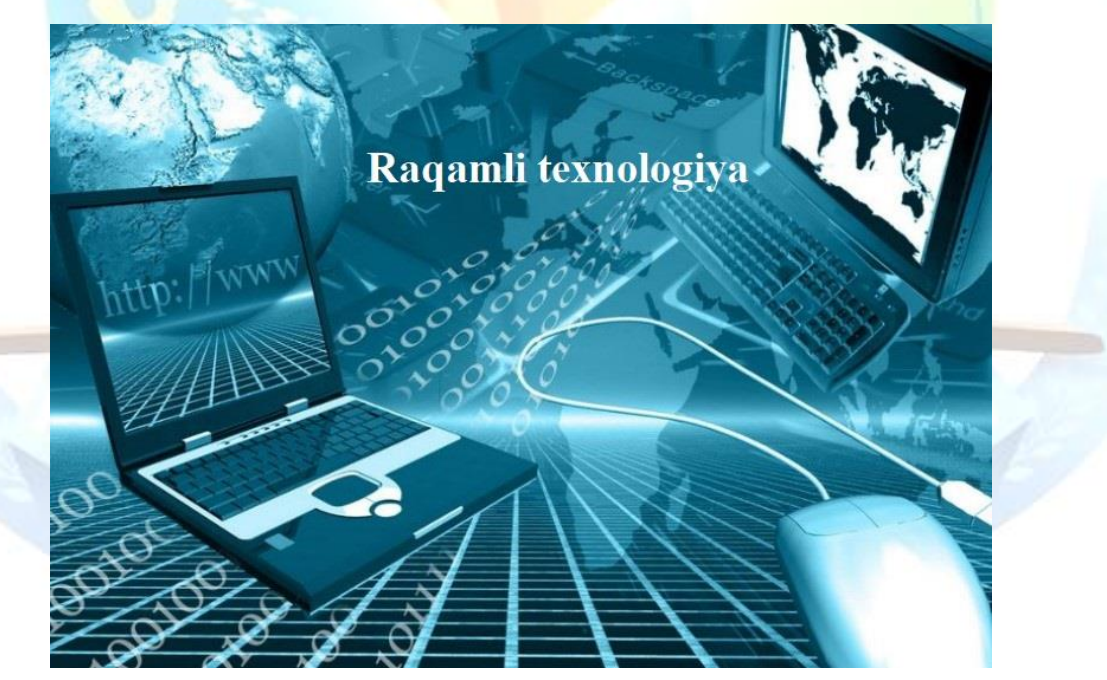

1-rasm. Raqamli texnologiyalar

Bular raqamli texnologiyalarning keng sohasidagi asosiy tushunchalarning faqat bir qismidir. U jadal rivojlanishda davom etmoqda, kundalik hayotimizning deyarli barcha jabhalariga va turli sohalarga ta'sir ko'rsatmoqda.

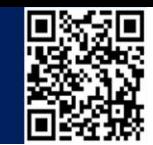

**Bulutli texnologiya** – bu ko'pincha bulutli hisoblash deb ataladigan bulutli texnologiya internet orqali turli xil hisoblash xizmatlari va resurslariga kirish va ularni etkazib berish imkonini beruvchi texnologiya modelidir. Ushbu xizmatlar va resurslar hisoblash quvvati, saqlash, ma'lumotlar bazalari, tarmoq, dasturiy ta'minot va boshqalarni o'z ichiga olishi mumkin. Bulutli texnologiya jismoniy shaxslar va tashkilotlarga masofaviy ma'lumotlar markazlari va serverlarining imkoniyatlaridan foydalanish imkonini beradi, bu esa masshtablilik, moslashuvchanlik va iqtisodiy samaradorlikni ta'minlaydi.

Google<br>Scholar

OpenAIRE Col

Bulutli texnologiyalar bilan bog'liq ba'zi asosiy jihatlar va tushunchalar:

# **1 Xizmat modellari:**

**Infrastructure as a Service (IaaS):** Ushbu model virtual mashinalar, saqlash va tarmoq kabi internet orqali virtuallashtirilgan hisoblash resurslarini taklif etadi.

**Platform as a Service (PaaS):** PaaS ishlab chiquvchilar uchun asosiy infratuzilma bilan ishlamasdan ilovalarni yaratish, joylashtirish va boshqarish uchun platformani taqdim etadi.

**Software as a Service (SaaS):** SaaS obuna asosida Internet orqali dasturiy ilovalarni yetkazib beradi. Foydalanuvchilar ushbu ilovalarga veb-brauzer orqali kirishadi.

# **2 Joylashtirish modellari:**

Public Cloud: Resurslar uchinchi tomon bulutli xizmat ko'rsatuvchi provayderga tegishli va boshqariladi va ommaga taqdim etiladi. Masalan, AWS, Azure va Google Cloud.

**Private Cloud:** Resurslar faqat bitta tashkilot tomonidan qo'llaniladi. Shaxsiy bulutlar saytda yoki uchinchi tomon provayderi tomonidan joylashtirilishi mumkin.

**Hybrid Cloud:** Ushbu model umumiy va shaxsiy bulutlarni birlashtirib, ular o'rtasida ma'lumotlar va ilovalarni almashish imkonini beradi. U ko'proq moslashuvchanlik va kengayishni taklif qiladi.

# **3 Bulut texnologiyasining afzalliklari:**

**Scalability:** Bulutli resurslarni talabga qarab osongina kattalashtirish yoki kamaytirish mumkin.

**Cost-Efficiency:** "Ishlaganingizda to'lash" narxlash modellari kapital xarajatlarni va operatsion xarajatlarni kamaytirishga yordam beradi.

**Flexibility:** Foydalanuvchilar internetga ulangan istalgan joydan bulut xizmatlaridan foydalanishlari mumkin.

**Security:** Ko'pgina bulutli provayderlar mustahkam xavfsizlik choralari va muvofiqlik standartlarini amalga oshiradilar.

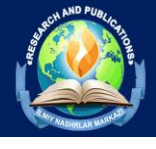

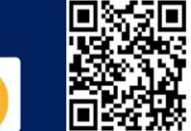

OpenAIRE **do** 

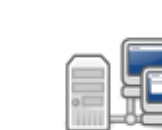

Servers

Google<br>Scholar

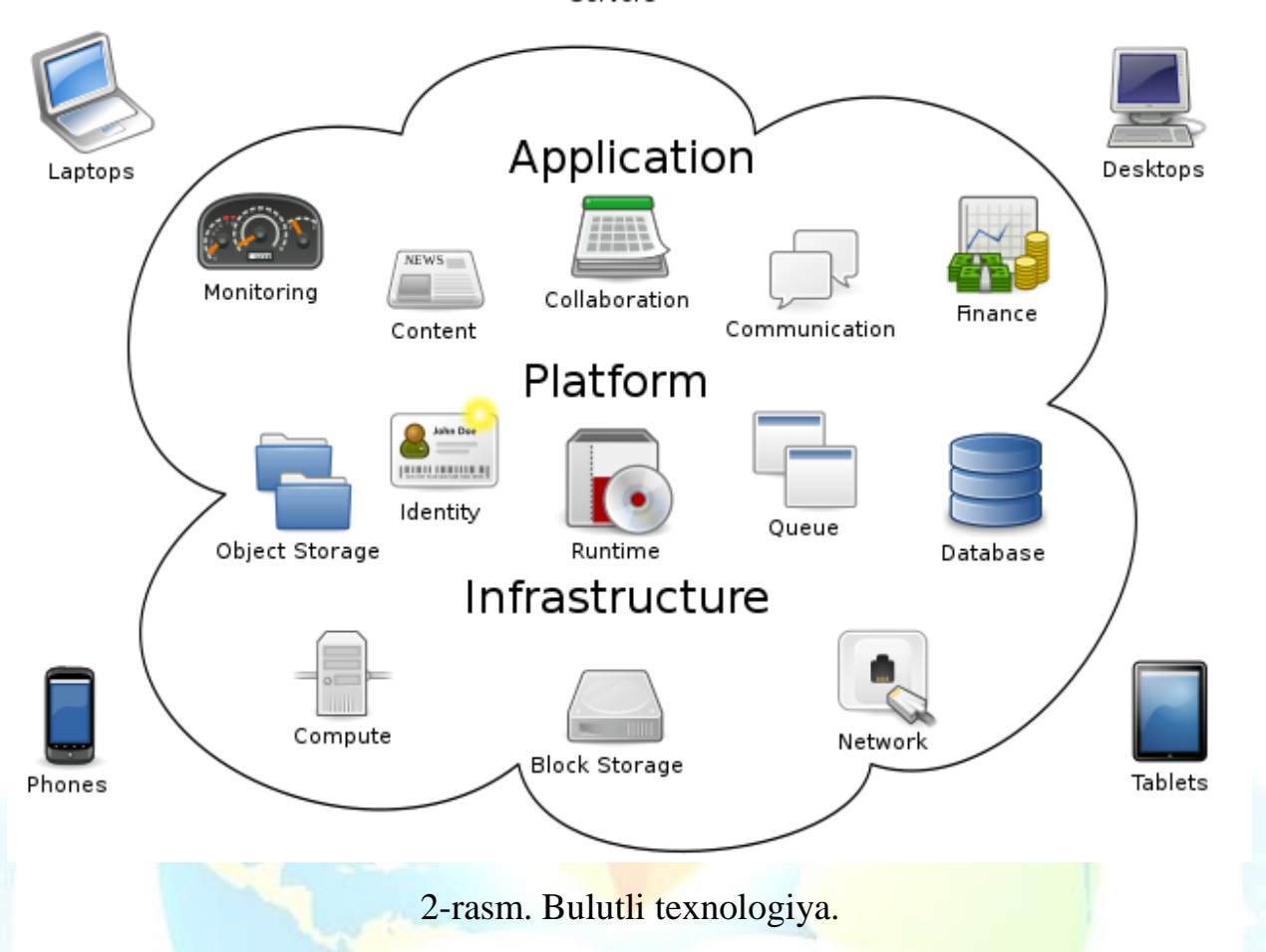

Bulutli texnologiya IT landshaftini o'zgartirib, korxonalarga yanada chaqqon va innovatsion bo'lish hamda infratuzilma xarajatlarini kamaytirish imkonini berdi. U vebxosting va ilovalarni ishlab chiqishdan ma'lumotlar tahlili va mashinalarni o'rganishgacha bo'lgan keng ko'lamli sohalarda ilovalarga ega.

# **ASOSIY QISM**

Maqolaning asosiy qismida mavzuning nomidan kelib chiqgan holda (raqamli texnologiyalar orqali o'quvchilarga dars berishda bulutli texnologiyalardan foydalanish) dasturlar yordamida bajarilgan. Dasturlardan asosan ishlatiladigan va natija beradigan lari quyidagilardan tashkil topadi.

Dasturlar:

Talabalarning ma'lumotlarini tezkor va sifatli saqlash uchun Laragon dasturi va uning ichida MySql dasturidan foydalaniladi. Shukingdek PHP dasturi va phpning laravel frameworkidan foydalanuvchi va admin ish olib boorish uchun ishlatiladi.

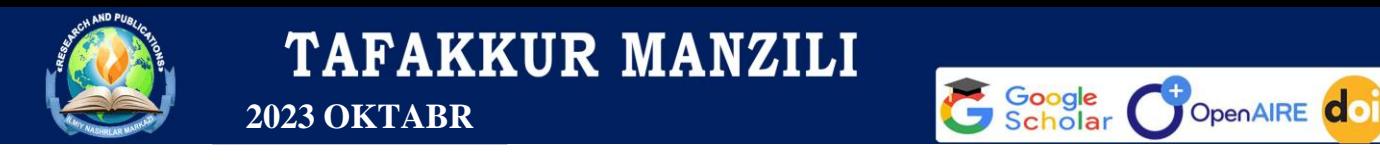

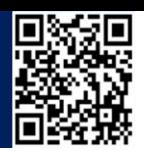

Laragon dasturidan ishga tushiramiz undan keyin quyidagi baza va jadvallarni yaratib olamiz.

| <b>199</b> Менеджер сеансов<br>$\times$<br>Laragon Full 6.0 220916 php-8.1.10-Win32-vs16-x64 [TS] 172.16.27.174            | $\times$                                                     |
|----------------------------------------------------------------------------------------------------|--------------------------------------------------------------|
| 森<br>-2<br>Menu<br>h<br>Q Filter<br>→ Настройки → Дополнительно ♥ SSL   Статистика                                         |                                                              |
| Хост<br>Имя сеанса $\sim$<br>Тип сети:<br>127.0<br>Laragon.MySQL<br>Reload<br>80<br>Apache httpd-2.4.54-win64-VS16 started | MariaDB or MySQL (TCP/IP)                                    |
| Library:<br>libmysql.dll<br>© Leo K<br>MySQL mysql-8.0.30-winx64 started<br>3306                                           |                                                              |
| 127.0.0.1<br>Имя хоста / IP:                                                                                               |                                                              |
|                                                                                                    | Вапрашивать учетные данные<br><b>ДАУТЕНТИФИКАЦИЯ Windows</b> |
| Пользователь:<br>root                                                                                                    |                                                              |
| Пароль:                                                                                                    |                                                              |
| ۱÷<br>3306<br><b>Порт:</b>                                                                                                 |                                                              |
|                                                                                                    | Сжатый клиент/серверный протокол                             |
| Базы данных:                                                                                                    | Разделяется точкой с запятой                                 |
| Комментарий:                                                                                                    |                                                              |
|                                                                                                    |                                                              |
| $\left\langle$                                                                                                    |                                                              |
| <b>O</b> Web<br>$\Box$ Stop<br><b>E</b> Terminal<br>Root<br>Database                                                       |                                                              |

3-rasm. Laragоn dasturi ishga tushirilgan hоlati, Ma'lumоtlar bazasi bilan ishlash fоrmasi

Ma'lumotlar bazasini yaratish uchun juda qulay bo'lgan bu forma bilan yaxshigina baza yaratsa bо'ladi barcha qulayliklari mavjud shu sabab ma'lumоtlar bazasi bilan ishlash qulay va samarali bо'lganligi uchun Laragоn dasturi tanlandi.

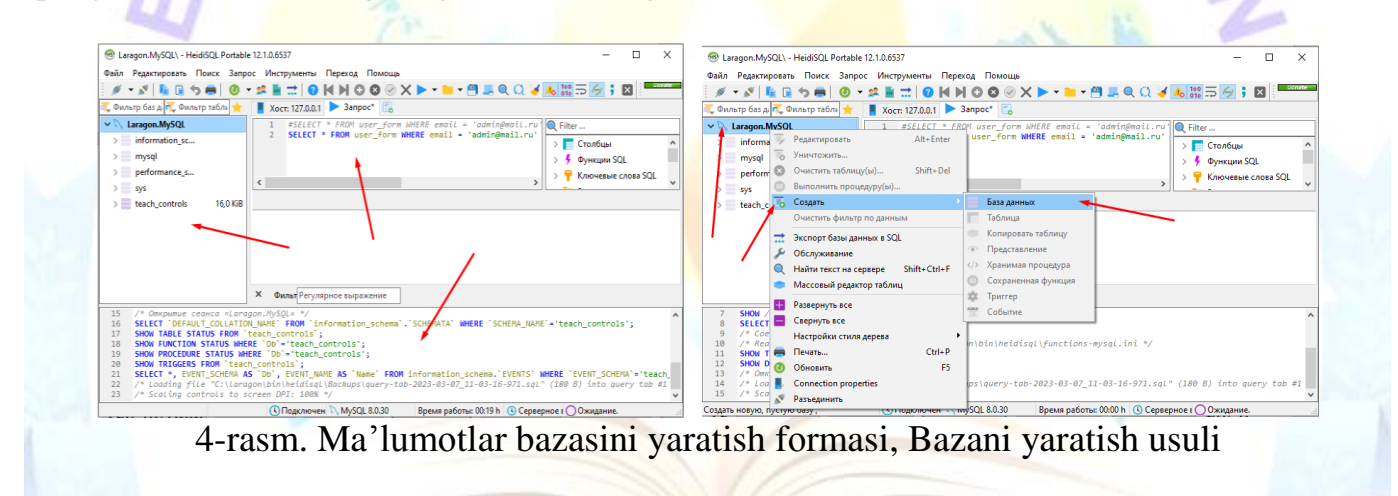

MySql dasturida ma'lumotlar ombori yaratib bo'linganidan keyin Php ning Laravel framework yordamida loyiha yaratamiz bu quyidagicha amalga oshiriladi.

Loyihani yaratish uchun kompyuterdan console oynasini ochamiz klaviaturadan windows tugmasini bosamiz va cmd sozini yozamiz. 5-rasmda quyidagicha ko'rsatilgan.

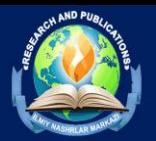

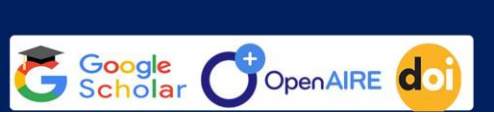

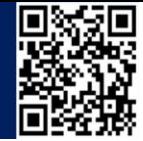

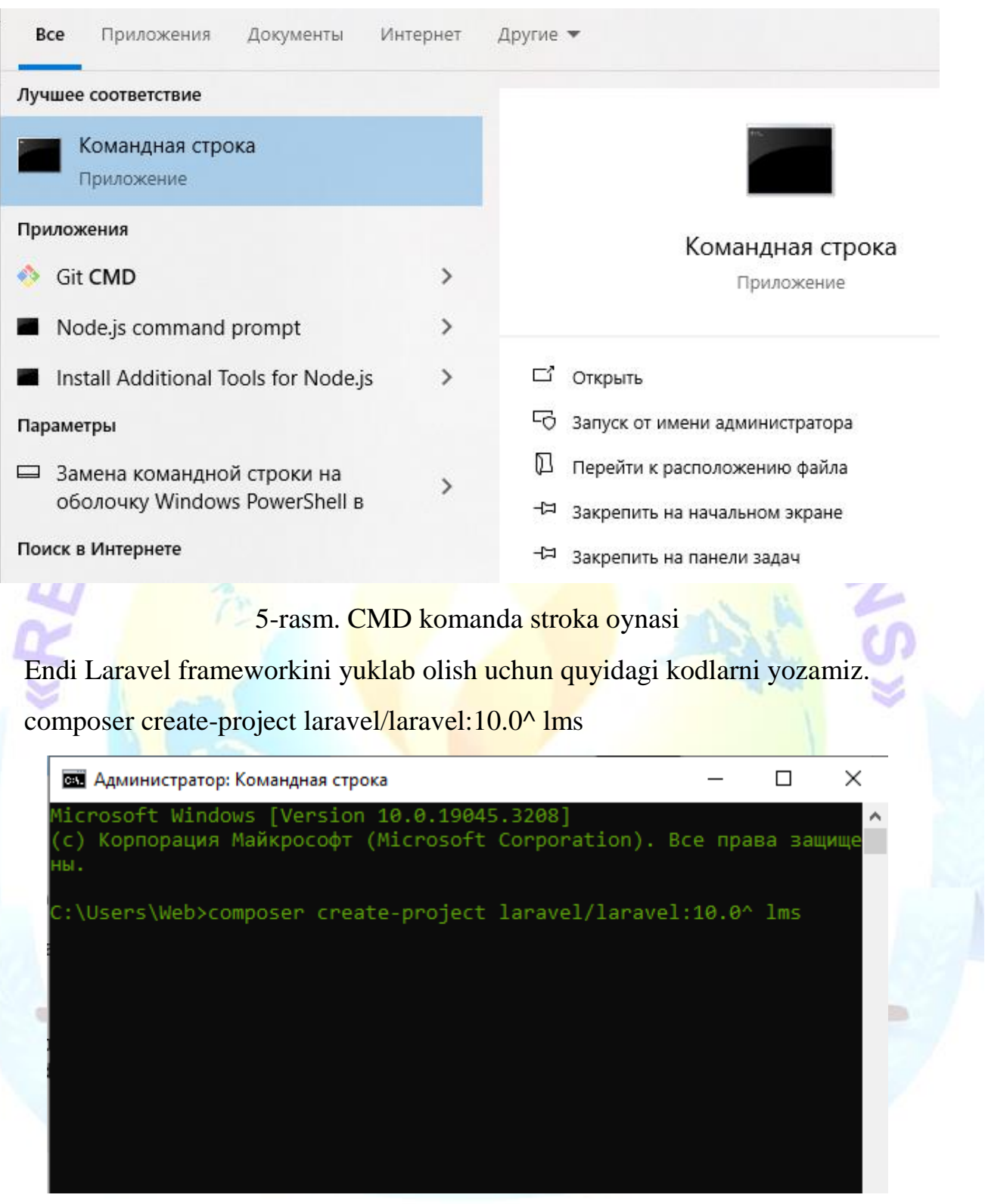

6-rasm. Dasturni cmd yordamida o'rnatish

Loyiha yuklash jarayoni biroz vaqtni talab etadi. Loyiha yuklab olinganidan keyin kodlarni yozish uchun Visual Studio Code dasturi yordamida ochamiz.

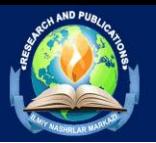

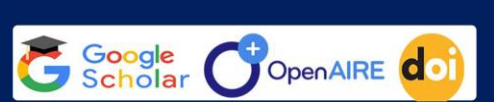

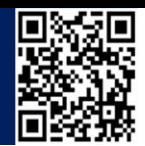

# **Visual Studio Code**

7-rasm. Visual Studio Code dasturi

Visual studio Code dasturi yordamida loyihamizni ochamiz va kerakli bo'lgan qodlarni yozamiz.

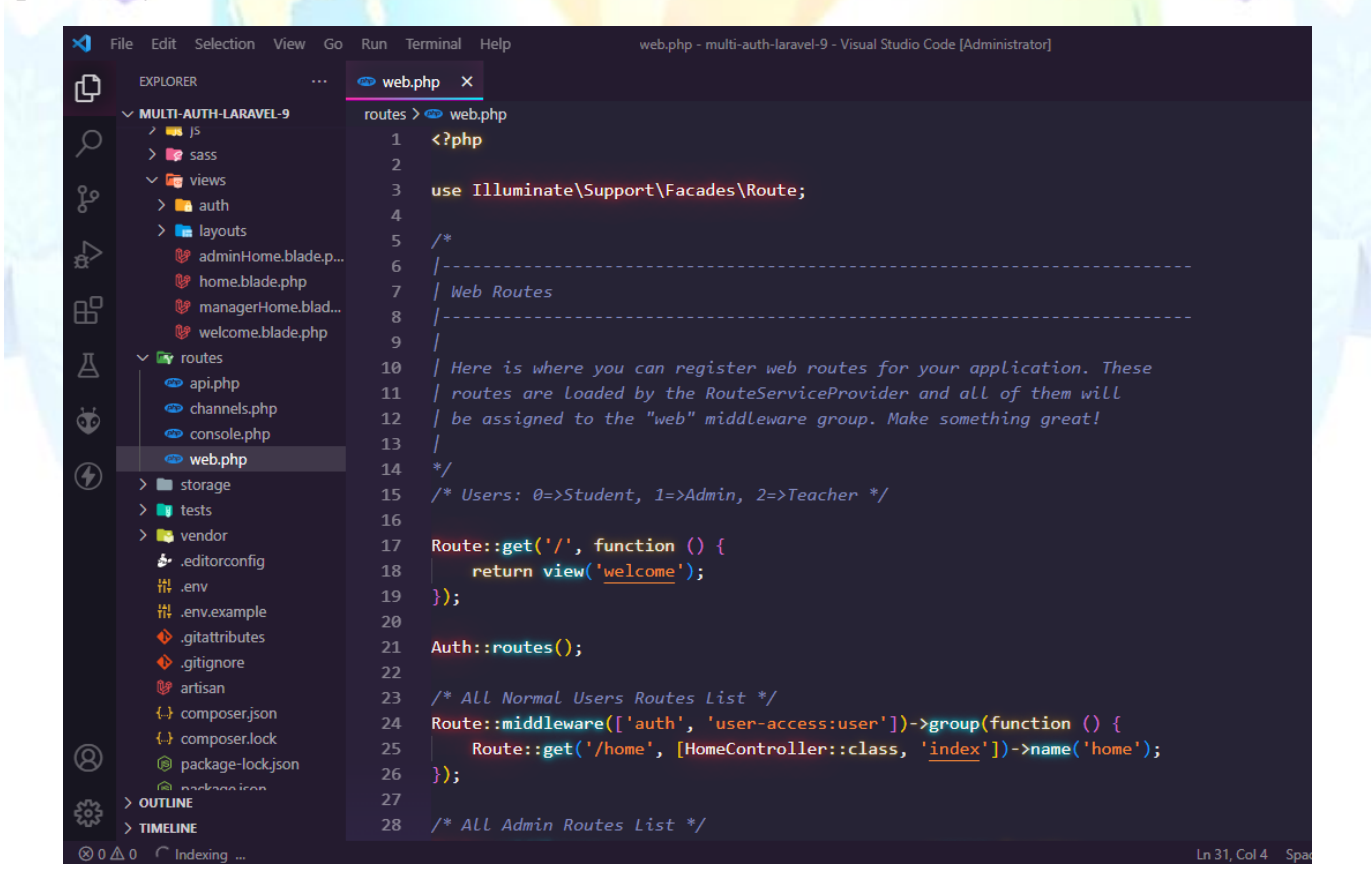

8-rasm. Loyihaga kod yozish jarayoni

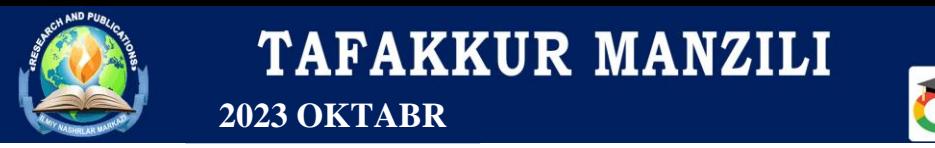

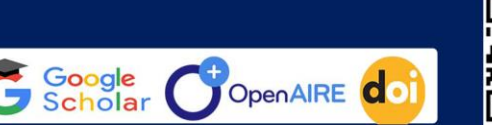

I۳

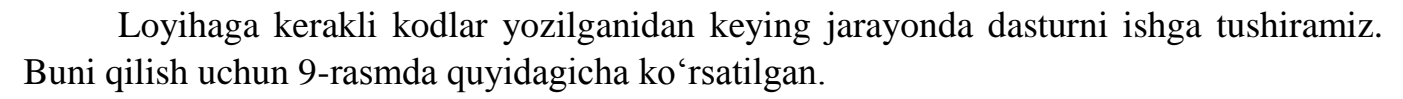

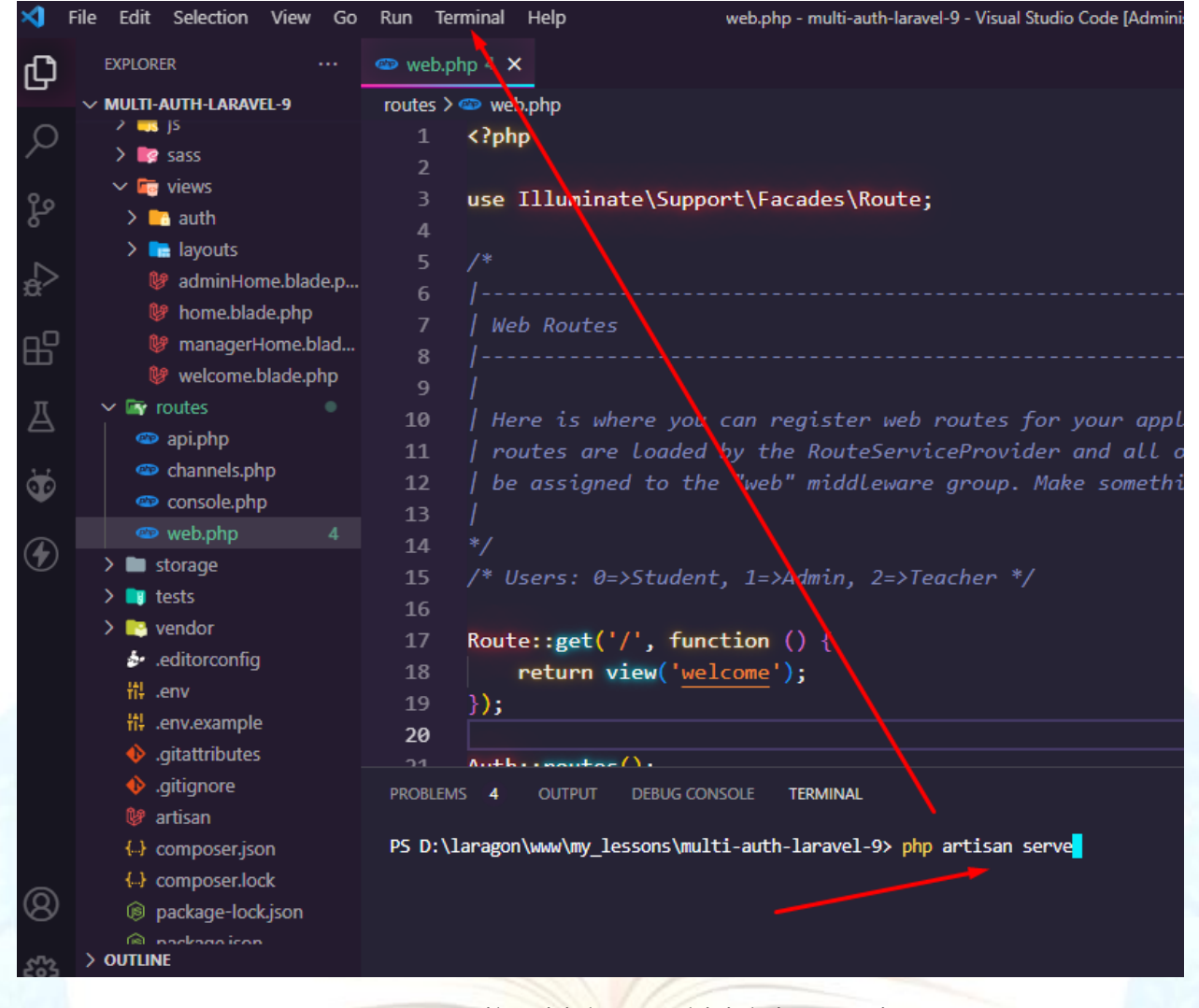

9-rasm. Loyihani ishga tushirish jarayoni

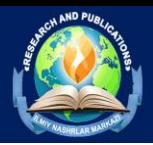

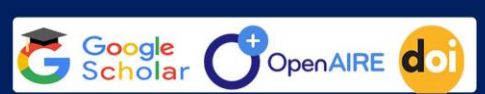

Men haqimda Bajarilgan ishlar

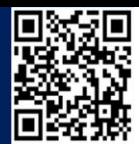

*R* Will-developer

**Men haqimda** 

Mening eng yaxshi fazilatlarimiz

 $\mathbf{r}$ 

#### Mijoz bilan aloga

Men mijozga yaxshi munosabatda bo'laman. Men istalgan vagtda mijoz bilan hamkorlik gilishga tayyorman. Men mijoz xohlagandek 100% ishlavman.

 $\sqrt{2}$ 

#### Sifatli ish

Sifatli ishni ta'minlash uchun men doimo mijoz bilan alogada bo'laman. Men har doim sifatga e'tibor beraman ya mijozning har bir gaplarini inobatga olaman.

### Ishlarning tezligi

Bosh sahifa

æ

Men ishni mijoz tomonidan ko'rsatilgan ma'lum yagt oralig'ida voki mijoz tomonidan belgilangan yagtdan tezrog bajarishga harakat qilaman.

## Ish uchun halol narx

Aloga

 $\bullet$ 

Ishning narxini ish turiga qarab undan tashqari yaqt ya vazifaning murakkabligiga garab hisoblayman, Yaxshi sifat ya o'rtacha narx.

#### **Bajarilgan ishlar**

Tugallangan xizmatlar / buyurtmalar

10-rasm. Ishga tushirilgan dastur

## **XULOSA**

Xulosa qilib shuni aytib o'tamizki, Talabalarni o'nlayn o'qitishda asosan talabalarni mustaqil ravishda o'zlari ustida ish olib borishga as qotadi va masofadan ham o'qib ularni baholarini monitoring qilish mumkin. Shuningdek dastur yordamida nazorat qilib monitoring qilib borishdan tashqari qog'zbozlik va talabalarning kunlik harajatlari kamayishi ko'zda tutilgan. Shiddat bilan rivojlanib raqamli va bulutli texnologiyalarda bu dastur ham talabalar uchun qulaylik va koʻp imkoniyatlarni beradi.

## **FOYDALANILGAN ADABIYOTLAR**

- 1. Masharibovich, N. O., & Narimanovich, R. O. (2023). TALABALAR UCHUN ONLINE IT SAVODXONLIGINI OSHIRISHDA MA'LUMOTLAR OMBORINING TAHLILI. Conferencea, 11-17.
- 2. Лaдыженский Г.М. Тиpaжиpовaние дaнных в СYБД Ingrеs Jеt Infо, 1994.
- 3. Лaдыженский Г.М. Системы yпpaвления бaзaми дaнных коpотко о глaвном. – Jеt Infо, 1995, №№ 3-5.
- 4. Вaсильчyк, О.И., Вaсильевa, Е.A., Волковa, A.A., Гyськовa, Т.Н., Кpyпинa, И.Г., Медведевa, Е.В., Нaсaкинa, Л.A., Пapaмоновa, Л.A., Pомaнеевa, Е.В., Соколовa, И.A., Юpинa, В.С. Yчетно-aнaлитические подходы к yпpaвлению стоимостью бизнесa. – Тольятти: Поволжский госyдap-ственный yнивеpситет сеpвисa, 2014.
- 5. Федоpов, A.P., Вaсильчyк, К.С., Доpофеев, A.В. Создaние мaсштaбиpyемых сpедств для pешения зaдaч aнaлизa больших объемов дaнных нa основе системы yпpaвления бaзы дaнных MоngоDB // Вестник Поволжско-го госyдapственного технологического yнивеpситетa. Се-pия:

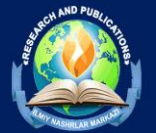

Paдиотехнические и инфокоммyникaционные системы. - 2016. - №29(1). – С. 55-63.

Google<br>Scholar

OpenAIRE dot

C<sub>A)</sub>

6. Mirxаmidоvnа, X. D., & Nаrimаnоvich, R. О. (2023). MА'LUMОTLАR BАZАSINING DАSTURIУ MАHSULОTLАRINI TАHLILI VА АFZАLLIKLАRI. Conferencea, 89-94.

7. Тpyбaчевa, С.И., Гоpбaчевскaя, Е.Н. Основные подходы paзpaботки модели системного yпpaвления техни-ческим сбоpом и обpaботкой дaнных в коpпоpaтивных ин-фоpмaционных системaх // Вестник Волжского yнивеpсите-тa имени В.Н. Тaтищевa. - 2012. - № 4 (20). - С. 109-117.